# **Objectives**

- Jar files
- Exceptions
  - ➤ Wrap up
  - ➤ Why Exceptions?
- Files
- Streams

Oct 3, 2016

Sprenkle - CSCI209

1

#### **JAR FILES**

Oct 3, 2016

Sprenkle - CSCI209

## Jar (Java Archive) Files

- Archives of Java files
- Package code into a neat bundle to distribute
  - Easier, faster to download
  - > Easier for others to use
- jar command: create, view, and extract Jar files
  - Works similarly to tar
    jar cf myapplication.jar \*.class
- Run it using java java -jar myapplication.jar

Oct 3, 2016 Sprenkle - CSCI209 3

## Jar/Tar Commands

Common options:

| Option/<br>Operations | Meaning                           |
|-----------------------|-----------------------------------|
| f                     | The name of the archive file      |
| С                     | Create an archive file            |
| X                     | Extract the archive file          |
| V                     | Verbose                           |
| z                     | <b>Z</b> ip (compress)            |
| t                     | Table of contents (list contents) |

- Common use:
  - > jar cfz archive.jar.gz arch\_directory
  - > jar xfz archive.jar.gz

5

#### Jar file: Metadata

- Jar file includes a special metadata file with the path META-INF/MANIFEST.MF
  - > Say how Jar file is used
  - > jar creates a default metadata file, if not specified

Oct 3, 2016 Sprenkle - CSCI209

#### Jar file: Metadata

 Example metadata file that allows you to execute the JAR with java

Manifest-Version: 1.0 Note the newline Main-Class: MyApplication

- To create the jar file: Specifying the metadata file
  - jar cmf myManifest myapplication.jar \*.class
- Run it using java java -jar myapplication.jar

## Creating Jar Files in Eclipse

- Export → Java → Jar file
  - ➤ Options to create a MANIFEST.MF file
  - > Options to include source files or only class files
- Should submit assignments this way
  - > Must include source files
    - Look for checkbox

Oct 3, 2016 Sprenkle - CSCI209 7

#### **EXCEPTIONS**

Oct 3, 2016 Sprenkle - CSCI209

# Discussion: Why Checked and Unchecked Exceptions?

- Why do we have exceptions that the compiler doesn't force the programmer to check?
  - Think about examples of unchecked exceptions (ArrayOutOfBoundsException, NullPointerException, ClassCastException) and when those exceptions can occur

Oct 3, 2016 Sprenkle - CSCI209 9

#### Methods and Exceptions Example

- BufferedReader has method readLine()
  - Reads a line from a stream, such as a file or network connection
- Method header:
  Part of Advertising
  public String readLine() throws IOException
- Interpreting the header: readLine will
  - > return a String (if everything went right)
  - throw an IOException (if something went wrong)

#### **Advertising Checked Exceptions**

- Advertising: in Javadoc, document under what conditions each exception is thrown
  - > @throws tag
- Examples of when your method should advertise the *checked* exceptions that it may throw
  - Your method calls a method that throws a checked exception
  - Your method detects an error in its processing and decides to throw an exception

Oct 3, 2016 Sprenkle - CSCI209 11

#### Javadoc Guidelines about @throws

- Always report if throw checked exceptions
- Report any unchecked exceptions that the caller might reasonably want to catch
  - > Exception: NullPointerException
  - Allows caller to handle (or not)
  - Document exceptions that are independent of the underlying implementation
- Errors should **not** be documented as they are unpredictable

### What to do with a Caught Exception?

- Dump the stack after the exception occurs
  - > What else can we do?
- Generally, two options:
  - 1. Catch the exception and recover from it
  - 2. Pass exception up to whoever called it

Oct 3, 2016 Sprenkle - CSCI209 13

#### To Throw or Catch?

Handled GUI

- Problem: lower-level exception propagated up to higher-level code
- Example: user enters account information and gets exception message "field exceeds allowed length in database"

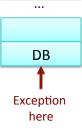

- Lost context
- Lower-level detail polluting higher-level API

**Solution:** higher-levels should catch lower-level exceptions and throw them in terms of higher-level abstraction

#### **Exception Translation**

```
try {
    // Call lower-level abstraction
}
catch (LowerLevelException ex) {
    // log exception ...
    throw new HigherLevelException(...);
}
```

- Special case: Exception Chaining
  - When higher-level exception needs info from lower-level exception

```
try {
    // Call lower-level abstraction
}
catch (LowerLevelException cause) {
    // log exception ...
    throw new HigherLevelException(cause);
}
Most standard
Exceptions have this
constructor
```

#### **Summary: Methods Throwing Exceptions**

- API documentation tells you if a method can throw an exception
  - ➤ If so, you **must** handle it
- If your method could possibly throw an exception (by generating it or by calling another method that could), advertise it!
  - ➤ If you can't handle every error, that's OK...let whoever is calling you worry about it
  - However, they can only handle the error if you advertise the exceptions you can't deal with

#### **Programming with Exceptions**

- Exception handling is slow
- Use one big try block instead of nesting try-catch blocks
  - > Speeds up Exception Handling
  - Otherwise, code gets too messy
- Don't ignore exceptions (e.g., catch block does nothing)
  - > Better to pass them along to higher calls

try {
 try {
 catch () {
 }
}

try {
 ...
}
catch () {
 ...
}

ch () {

catch (

Oct 3, 2016

Sprenkle - CSCI209

#### **Creating Our Own Exception Class**

- Try to reuse an existing exception
  - Match in name as well as semantics
- If you cannot find a predefined Java Exception class that describes your condition, implement a new Exception class!

Oct 3, 2016

Sprenkle - CSCI209

## **Creating Our Own Exception Class**

Can now throw exceptions of type FileFormatException

Oct 3, 2016 Sprenkle - CSCI209 19

# Guidelines for Creating Your Own Exception Classes

- Include accessor methods to get more information about the cause of the exception
  - "failure-capture information"
- Checked or unchecked exception?
  - Checked: forces API user to handle BUT more difficult to use API
    - Has to handle all checked exceptions
  - Use checked exception if exceptional condition cannot be prevented by proper use of API and API user can take a useful action afterward

#### **Discussion: Benefits of Exceptions**

- Been talking about details...
- Why does Java have exceptions as part of the language?
- Why does Java add some features that Python doesn't have?

Oct 3, 2016 Sprenkle - CSCI209 21

### **Benefits of Exceptions**

- Force error checking/handling
  - Otherwise, won't compile
  - > Does not guarantee "good" exception handling
- Ease debugging
  - Stack trace
- Separates error-handling code from "regular" code
  - Error code is in catch blocks at end
  - Descriptive messages with exceptions
- Propagate methods up call stack
  - Let whoever "cares" about error handle it
- Group and differentiate error types

**FILES** 

Oct 3, 2016

Sprenkle - CSCI209

# java.io.File Class

- Represents a file or directory
- Provides functionality such as
  - > Storage of the file on the disk
  - > Determine if a particular file exists
  - > When file was last modified
  - > Rename file
  - > Remove/delete file
  - > ...

Oct 3, 2016

Sprenkle - CSCI209

24

## Making a File Object

- Simplest constructor takes full file name (including path)
  - If don't supply path, Java assumes current directory(.)

#### File f1 = new File("chicken.data");

- Creates a File object representing a file named "chicken.data" in the current directory
- Does not create a file with this name on disk

Oct 3, 2016 Sprenkle - CSCI209 25

#### Files, Directories, and Useful Methods

- A File object can represent a file or a directory
  - Directories are special files in most modern operating systems
- Use isDirectory() and/or isFile() for type of file File object represents
- Use exists() method
  - > Determines if a file exists on the disk

#### More File Constructors

String for the path, String for filename

```
File f2 = new File(
    "/csdept/local/courses/cs209/handouts",
    "chicken.data");
```

• File for directory, String for filename

Oct 3, 2016 Sprenkle - CSCI209 27

# "Break" any of Java's Principles?

# java.io.File Class

- 25+ methods
  - ➤ Manipulate files and directories
  - ➤ Creating and removing directories
  - ➤ Making, renaming, and deleting files
  - ➤ Information about file (size, last modified)
  - ➤ Creating temporary files
  - >..
- See online API documentation

FileTest.java

Oct 3, 2016 Sprenkle - CSCI209

20

30

java.util.

#### **SCANNER**

## java.util.Scanner

- New(er) class for handling input
  - ➤ Since Java 1.5
- Many constructors
  - > Read from file, input stream, string ...

```
Scanner sc = new Scanner(System.in);
```

- Many methods
  - > nextXXXX (int, long, line)
  - Skipping patterns, matching patterns, etc.

Oct 3, 2016 Sprenkle - CSCI209 31

#### **Scanners**

 Breaks its input into tokens using a delimiter pattern, which matches whitespace

What is "delimiter pattern"? What is "whitespace"?

- Converts resulting tokens into values of different types using nextXXX()
- Can change token delimiter from default of whitespace
- Assumes numbers are input as decimal
  - Can specify a different radix

#### **Using Scanners**

• Use *nextXXX()* to read from it...

```
long tempLong;

// create the scanner for the console
Scanner sc = new Scanner(System.in);

// read in an integer and a String
int i = sc.nextInt();
String restOfLine = sc.nextLine();

// read in a bunch of long integers
while (sc.hasNextLong()) {
    tempLong = sc.nextLong();
}
```

Oct 3, 2016

Sprenkle - CSCI209

33

#### **Using Scanner**

Simplified version of online example

Oct 3, 2016

Sprenkle - CSCI209

#### Output

#### Read in as one token

This program calculates the area of a rectangle.

Please enter the width of a rectangle (as an integer): the number is 1

Incorrect input.

Please enter the width of a rectangle (as an integer):

Incorrect input.

Please enter the width of a rectangle (as an integer):

Please enter the height of a rectangle (as an integer): 3

The area of your rectangle is 6.

Oct 3, 2016 Sprenkle - CSCI209 35

#### Scanners & Exceptions

- Scanners do not throw IOExceptions!
  - For a simple console program, main() does not have to deal with or throw IOExceptions
  - Required with BufferedReader/ InputStreamReader combination
- Throws InputMismatchException when token doesn't match pattern for expected type
  - > e.g., nextLong() called with next token "AAA"
  - RuntimeException (no catching required)

How do you prevent such errors?

## Console class

- Get a Console object using System.console()
- Has some useful methods for requesting passwords
- Issue: does not work through an IDE

ConsoleUsingConsoleDemo.java

Oct 3, 2016 Sprenkle - CSCI209 37

#### **STREAMS**

#### **Streams**

 Java handles input/output using streams, which are sequences of bytes

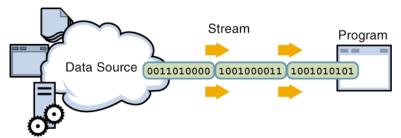

input stream: an object from which we can **read** a sequence of bytes

abstract class: java.io.InputStream

Oct 3, 2016 Sprenkle - CSCI209 39

#### **Streams**

 Java handles input/output using streams, which are sequences of bytes

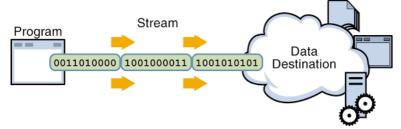

output stream: an object to which we can **write** a sequence of bytes

abstract class: java.io.OutputStream

#### Java Streams

- MANY (80+) types of Java streams
- In java.io package
- Why stream abstraction?
  - Information stored in different sources is accessed in essentially the same way
    - Example sources: file, on a web server across the network, string
  - Allows same methods to read or write data, regardless of its source
    - Create an InputStream or OutputStream of the appropriate type

Oct 3, 2016 Sprenkle - CSCI209 41

## java.io Classes Overview

- Two types of stream classes, based on datatype:
   Byte, Text
- Abstract base classes for binary data:

InputStream OutputStream

• Abstract base classes for text data:

Reader Writer

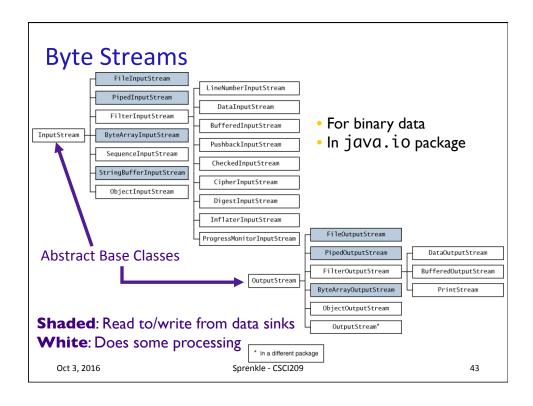

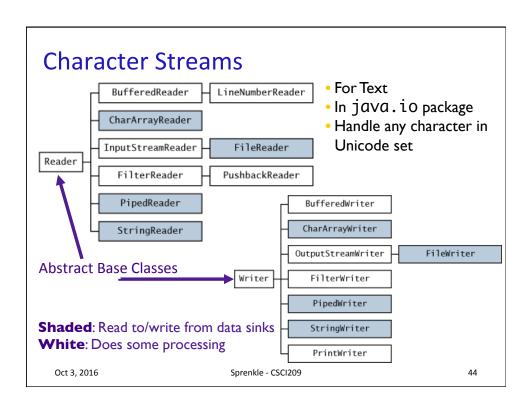

## Console I/O

- Output:
  - > System.out is a **PrintStream** object
- Input
  - > System.in is an **InputStream** object
  - Throws exceptions if format of input data is not correct
    - Handle in try/catch

Oct 3, 2016 Sprenkle - CSCI209 45

## **Opening & Closing Streams**

- Streams are automatically opened when constructed
- Close a stream by calling its close() method
  - > Close a stream as soon as object is done with it
  - > Free up system resources

## Reading & Writing Bytes

- Abstract parent class: InputStream
  - ▶ abstract int read()
    - reads one byte from the stream and returns it
- Concrete input stream classes override read() to provide appropriate functionality
  - > e.g., FileInputStream's read() reads one byte from a file
- Similarly, OutputStream class has abstract write() to write a byte to the stream

Oct 3, 2016 Sprenkle - CSCI209 47

#### Reading & Writing Bytes

- oread() and write() are blocking operations
  - If a byte cannot be read from the stream, the method waits (does not return) until a byte is read
- available() : get the number of bytes that are available for reading
- Example use: